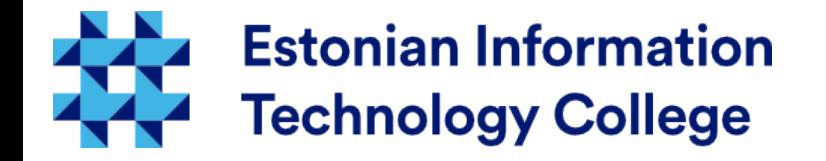

### Introduction Operating systems I800

#### Edmund Laugasson edmund.laugasson@itcollege.ee

*There has been used materials from Margus Ernits, Katrin Loodus when creating current slides.*

Current document copying, distributing and/or modifying has been set out by one of the following licences by user's choice:

- \* GNU Free Documentation Licence version 1.2 or newer
- \* Creative Commonsi Attribution + ShareAlike licence 4.0 (CC BY-SA)

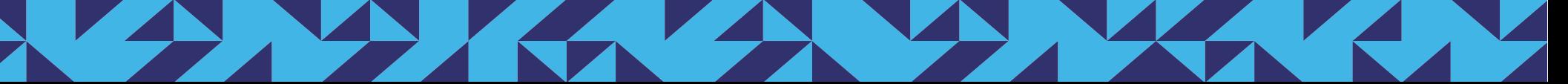

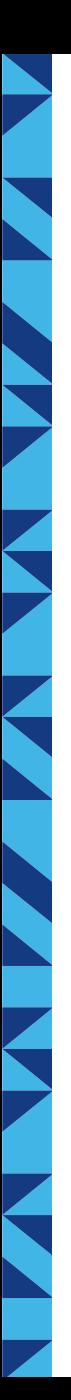

#### Introduction

- Edmund Laugasson, edmund.laugasson@itcollege.ee
	- more at [wiki profile](https://wiki.itcollege.ee/index.php/User:Edmund#in_English)
	- lecturer, supervising theses, reviewing...
	- [IEEE](https://www.ieee.org/), [ACM](http://www.acm.org/), [Alvatal](http://alvatal.ee/en), [EIÕPS](http://eiops.edu.ee/), [EPSFUG](http://epfsug.eu/), [TDF](http://www.documentfoundation.org/)...
- Please fulfill [the portfolio form referred in wiki](https://wiki.itcollege.ee/index.php/Operating_systems#Portfolio)
- Please introduce also yourself
	- Your first name and where are you from?
	- Any experiance with Linux or Unix CLI?
	- What's you favourite topic related to cyber security?

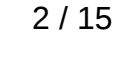

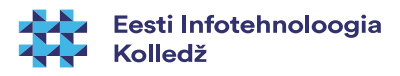

## Operating systems I800

- Gives you: 6 ETC
- Assessment: Exam (both written and oral exam), but most of the grading will be done already during the semester
- Study load: 32 academic hours of lectures, 32 academic hours of lab work, **92 academic hours of independent study**
- Duration of this subject: 16 weeks in spring semester, once a week one lecture and lab two academic hours
- BYOD (bring your own device) for practical work also during lectures

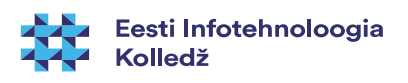

#### Lectures and labs

- Were are all just humans
- This is the basics! No rockets this time!
- If you're lost or fallen behind ask
- If you're not lost or far ahead share
- I expect you to participate actively! :)
- Lectures and labs are the time to ask, so others with similar questions will also hear the answer
- There is also course instant messaging available [check on the wiki page](https://wiki.itcollege.ee/index.php/Operating_systems#Instant_messaging)

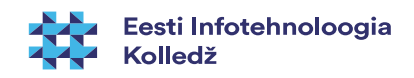

# Lectures and labs (2)

- In lecture we learn the theory and in labs we put it into practice.
- We will use remote tools for practical lab assignments.
- Lectures and labs will be captured.
- Attendance is not mandatory but I wouldn't enjoy talking to an empty class either :)

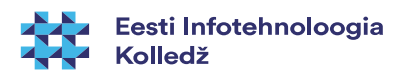

# What is DevOps?

- Devops is a culture, movement or practice that emphasizes the collaboration and communication of both software developers and other information-technology (IT) professionals while automating the process of software delivery and infrastructure changes.
- Basic understanding of the main topics related to using and administrating a server.
- We will use Ubuntu Linux server in labs.
- Grading will be based on 3 main skillsets: theoretical, practical and written capabilities

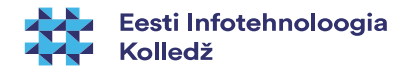

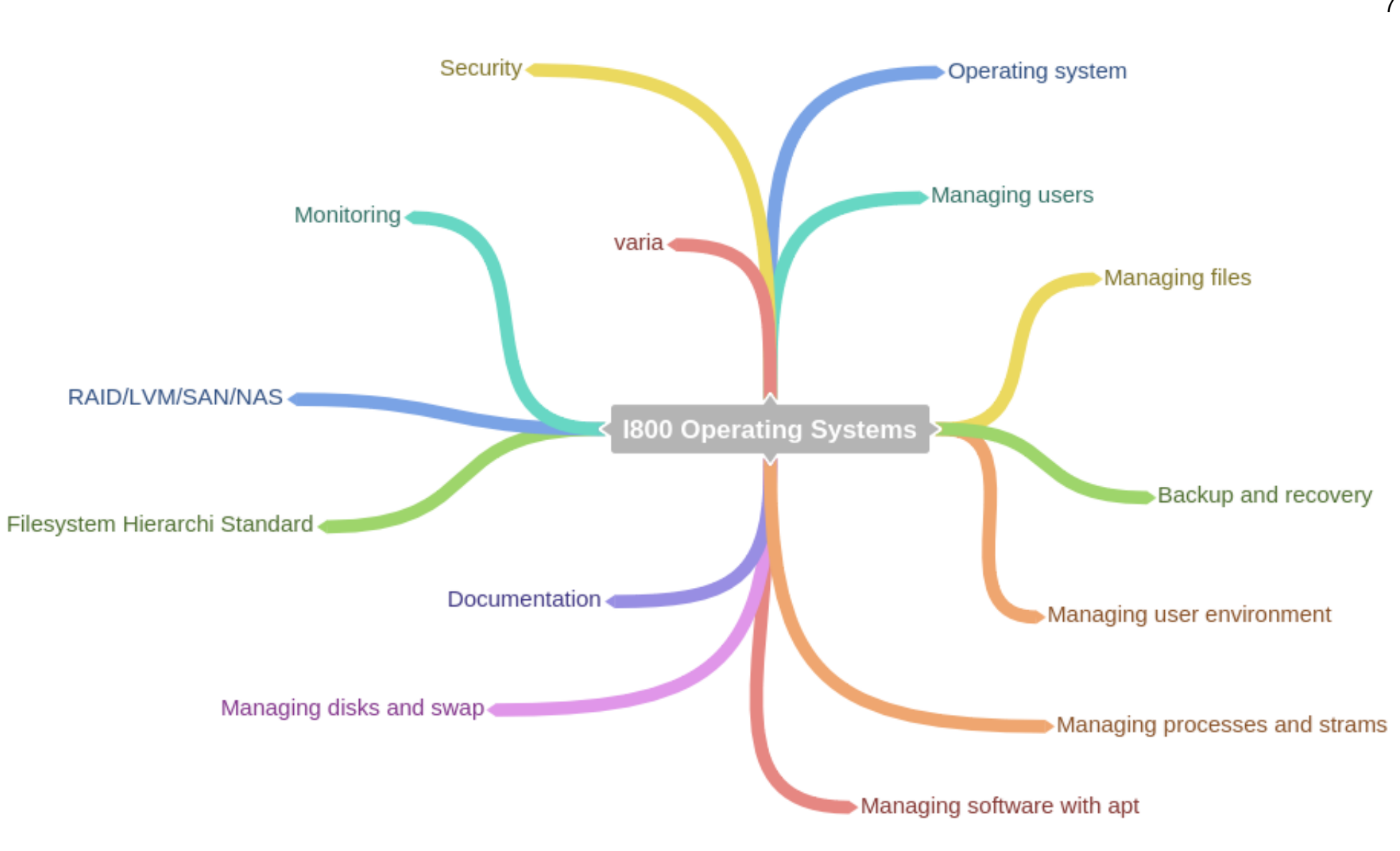

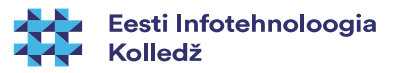

# Grading

- 100% is made up of:
- Practical lab work (CLI) 25%
- Lab1 15% and Lab2 10%
- Practical test (CLI) 15%
- Wiki article in wiki.itcollege.ee environment 20%
- Exam  $40\%$  (20% practical (CLI), 20% oral (theory))
- Extra points (active participation, sharing knowledge, participating in robotics club or in Linux User Group initiative etc)
- And there's more...!

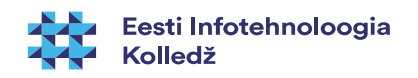

### Exam

- Practical 20%
- $\sim$ 1 hour
- CLI tasks
- Oral 20%
- 3 theoretical topics we have covered during the lectures
- Preparation time at least 10 minutes
- Notes are allowed
- Those of you who are on time with their previous work during the semester will have to answer to only one topic of the two. The rest will answer both.

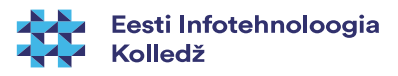

# Writing the wiki article

- Choose a topic from personal experience or from topics found on the wiki page
- Send the topic to the lecturer kloodus@itcollege.ee
- Lecturer will confirm the topic
- Write your article in wiki environment
- Inform the lecturer when the article is finished
- **Receive feedback with corrections**
- Bare in mind that this is an open environment, so everything you write in there, will be public :)

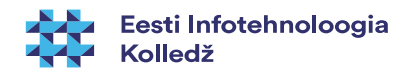

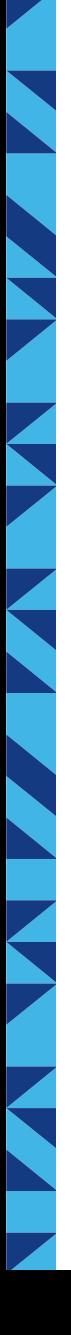

# Deadlines

- ... are written in [appropriate section in wiki](https://wiki.itcollege.ee/index.php/OSadmin_wiki_article)
- **Choose** a topic from personal experience or from topics found
- Write the **topic** to the [appropriate section of the wiki](https://wiki.itcollege.ee/index.php/OSadmin_wiki_article#Chosen_topics)
- Lecturer will **confirm** the topic
- **Write** your article in wiki environment
- **Inform** the lecturer when the article is finished
- **Receive** feedback for corrections
- **Bear in mind that this is an open environment, so everything you write in there, will be public**

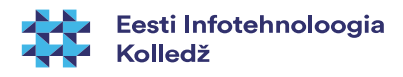

# Course information in wiki

- Continuously follow the wiki page
	- [https://wiki.itcollege.ee/index.php/Operating\\_systems](https://wiki.itcollege.ee/index.php/Operating_systems)
- all the course related information is on the wiki page

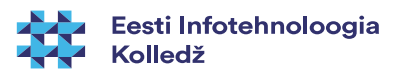

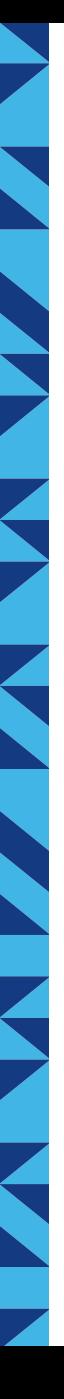

#### Links and homework

- Please take seriously also links and reading materials
- especially when you are beginner
- also materials referred on the slides are useful to read

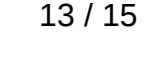

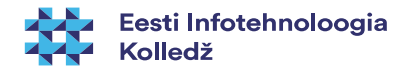

# Questions?

Z

K

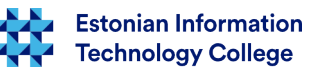

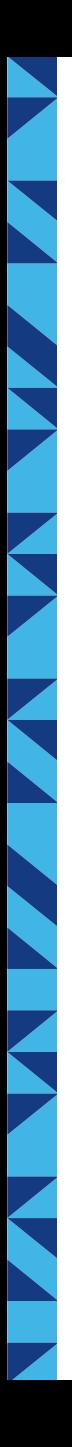

# Thank you for your attention!

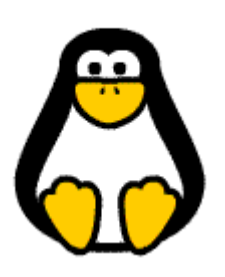

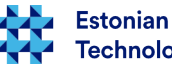